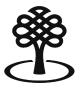

Canada CouncilConseil des artsfor the Artsdu Canada

# Self-nominating to be a peer assessor

September 2023

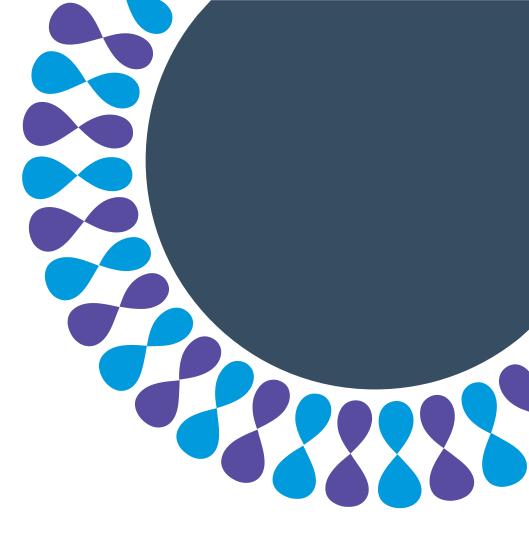

Bringing the arts to life L'art au cœur de nos vies

### **Peer assessors**

Peer assessors are people who participate in assessment committees. They are invited to evaluate funding applications and nominations based on their experience and knowledge.

To express interest in being a peer assessor, individuals nominate themselves.

The information that individuals provide when they self-nominate helps build a list of potential assessors who bring diverse perspectives and experiences to the assessment process.

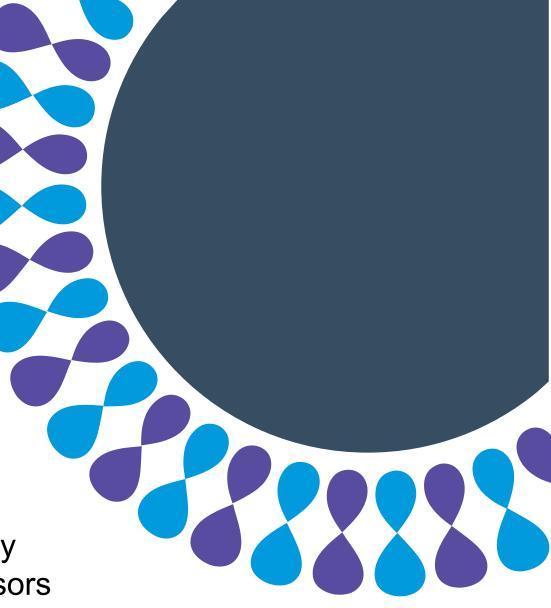

### Peer assessor selfnomination

This tutorial will show you how to self-nominate to be a peer assessor.

You will learn how to:

- fill out the Assessor Self-Nomination Form
- complete the Voluntary Self-ID
- fill out your Contact Information
- submit your Self-Nomination

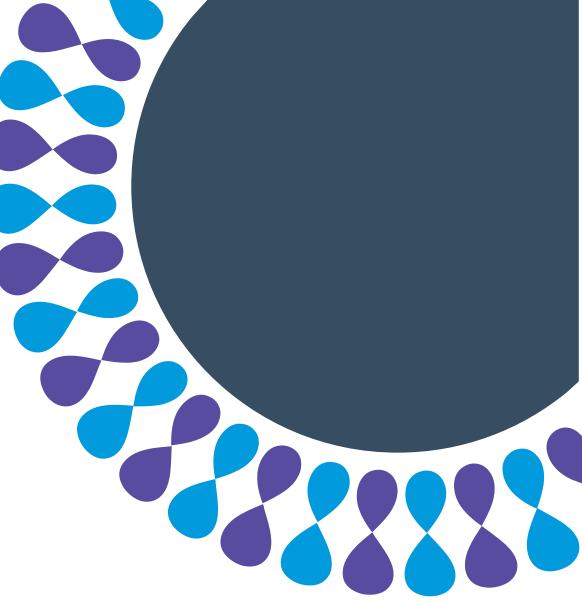

### To select an applicant record

| O<br>Hello, Melissa Spokane                                             |  |
|-------------------------------------------------------------------------|--|
| Choose the Applicant Record you want to work with, or create a new one. |  |
| Individual / Assessor                                                   |  |
| â Individual                                                            |  |
| Melissa Spokane                                                         |  |
|                                                                         |  |
|                                                                         |  |
| Logout                                                                  |  |

Step 1: Sign into the portal.

#### A Note

If you have not already created a portal account and you want help, see **Creating a portal account** in our **Resources** page.

Step 2: Click Individual / Assessor.

Step 3: Click your name.

### To begin the self-nomination process

| Get Help 🛛          | Melissa Spokane 🏚 |
|---------------------|-------------------|
| Account             |                   |
| Applicant Profile   |                   |
| Self-Identification |                   |
| Peer Assessor       |                   |
| Application History | y.                |
| Switch Applicant    |                   |
| Logout              |                   |

Step 1: Click your name.

Step 2: Click Peer Assessor.

### To begin the self-nomination process

| ١ | Would you like to nominate yourself as a peer assessor? |  |  |  |
|---|---------------------------------------------------------|--|--|--|
|   | Yes                                                     |  |  |  |
| ( | No                                                      |  |  |  |
|   | Yes                                                     |  |  |  |

Step 3: Read the introduction.

Step 4: If you still want to self-nominate, select **Yes** to fill out the **Assessor Self-Nomination Form**.

### To fill out the Assessor Self-Nomination Form

| Assessor Self-Nomination Form                                                                                                    |
|----------------------------------------------------------------------------------------------------|
| Question 1: Language of assessment                                                                                                    |
| A. Canada Council assessment committees assess applications in English or French. Some committees work in<br>language of your choice. As well, there are some committee meetings that include the use of sign language |
| Select the languages you can read, understand and can speak or sign comfortably. Check all that apply.                                                                                                    |
| English                                                                                                    |
| Read                                                                                                    |
| Understand                                                                                                    |
| Speak                                                                                                    |
| French                                                                                                    |
| Read                                                                                                    |
|                                                                                                    |
| Speak                                                                                                    |
| American Sign Language                                                                                                    |
| Understand                                                                                                    |
| Sign                                                                                                    |
| Langue des signes québécoise                                                                                                    |
| Understand                                                                                                    |
| Sign                                                                                                    |
| B. The Council sometimes need assessors who can read documents in languages other than English or French                                                                                                    |
| (maximum 250 characters)                                                                                                    |
|                                                                                                    |
|                                                                                                    |
|                                                                                                    |
|                                                                                                    |

Step 1: Fill out the sections that apply to you.

#### Note

There are 10 sections to complete:

- Most of the questions are checkboxes or drop-down menus.
- Some questions may not apply to you. Leave them blank.

### To fill out the Assessor Self-Nomination Form

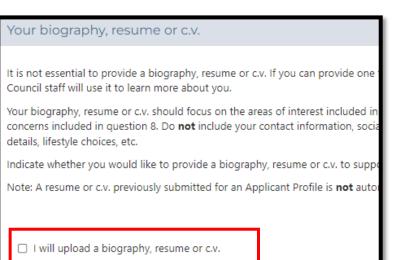

I am not providing a biography, resume or c.v.

Step 2: To upload a biography, resume or c.v., check **I will upload a biography, resume or c.v.** 

If you don't want to upload a document, check I am not providing a biography, resume or c.v.

⋛ Тір

For help creating a c.v., go to <u>Prepare your arts and</u> <u>cultural CV | Canada Council for the Arts</u>.

### To fill out the Assessor Self-Nomination Form

Save and Continue

Step 3: Click **Save and Continue** to move to the Voluntary Self-ID form.

**ਊ** Тір

You can return to this form at any time to:

- remove yourself as a peer assessor
- change your responses
- add an updated biography, resume or c.v.

### To fill out the Voluntary Self-ID form

#### Voluntary Self-Identification 🗸

The Canada Council for the Arts encourages you to complete this voluntary selfidentification form to help determine whether its programs and services are reaching a diverse range of Canadian artists. You are invited to complete this form if you are applying for a grant, sitting on a peer assessment committee, being nominated for a prize, or receiving a prize.

The Canada Council aims to support a vital and diverse arts ecology that enriches the lives of Canadians, and equity is a critical means to achieving this. All Canadians deserve to benefit from a vibrant, accessible, and pluralistic arts sector, and all creative expressions should have the same chance to flourish.

#### I wish to complete the Voluntary Self-ID form

I do not wish to complete this form

You have chosen to complete the Voluntary Self-ID form. Please answer the questions on the form below, then click Save and Continue.

#### **Note**

If you already filled out the Voluntary Self-ID when you created your applicant record, confirm your information and skip to Step 4.

#### Step 1: Click I wish to complete the Voluntary Self-ID form, or I do not wish to complete this form.

### **ਊ** Тір

You can return any time to fill out the form or change the information you entered.

### To fill out the Voluntary Self-ID form

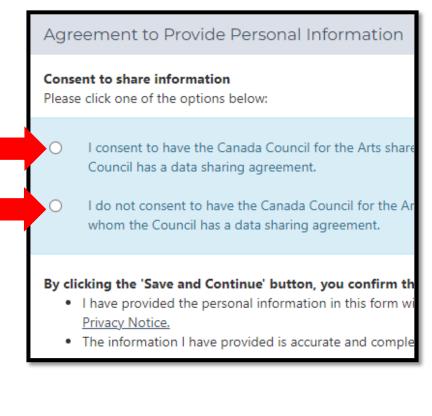

#### A Note

If you chose not to complete the Self-ID form, skip to Step 4.

Step 2: Fill out the sections that are relevant to you.

Step 3: Read the **Agreement to Provide Personal Information** and click one of the two options.

Step 4: Click Save and Continue.

### To fill out your contact information

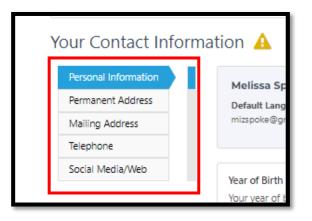

# Next Save and Continue

#### Note

If you added contact information when you created your applicant record, confirm your information and click **Save and Continue**.

Step 1: Fill out the information in each tab and click **Next** to move to the next tab.

Step 2: Click **Save and Continue** from any tab to move to the next section.

### To submit your self-nomination

Declaration 🗱

I certify the information I submit is accurate and true to the best of my

I understand that the Canada Council will protect personal information described in Info Source, a government publication that is available on more information, see the **Canada Council's Privacy Notice.** 

I understand that my personal information requested by the Canada C

I agree to the statements above.

Step 1: Read the declaration and check **I agree to the statements above**.

Submit your Self-Nomination

#### Step 2: Click Submit your Self-Nomination.

### A Note

You will get a notification when your self-nomination has been submitted.

## Summary

You have learned how to:

- fill out the Assessor Self-Nomination Form
- complete the Voluntary Self-ID
- fill out your Contact Information
- submit your Self-Nomination

Thank you for adding your name to the pool of potential peer assessors!

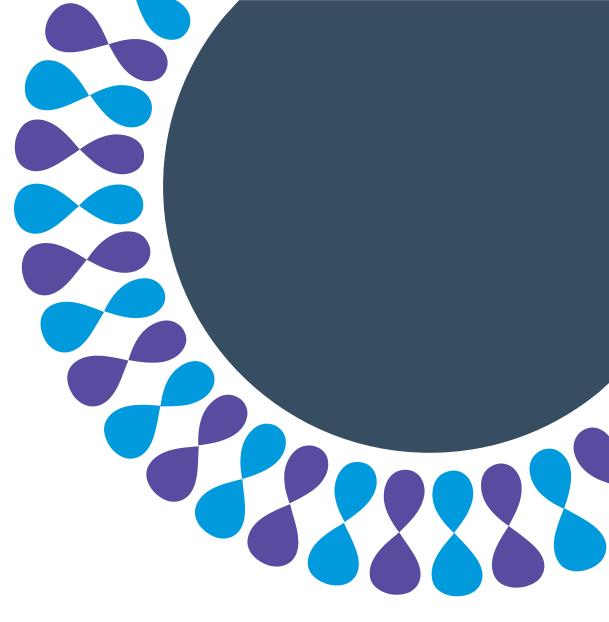